**PGS.MD6**

Copyright © 1995 Soft-Logik Publishing Corporation

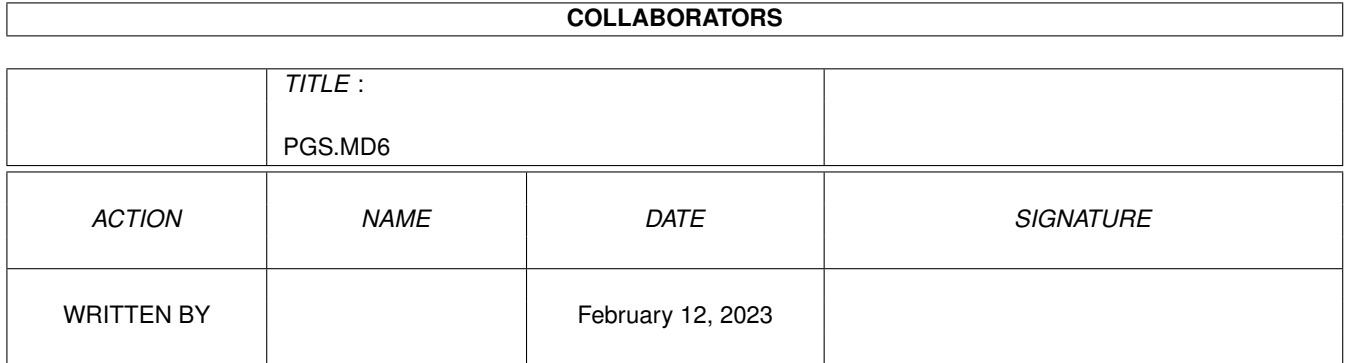

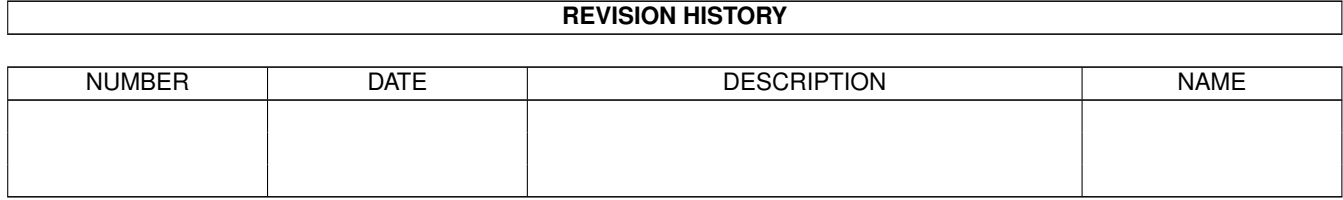

# **Contents**

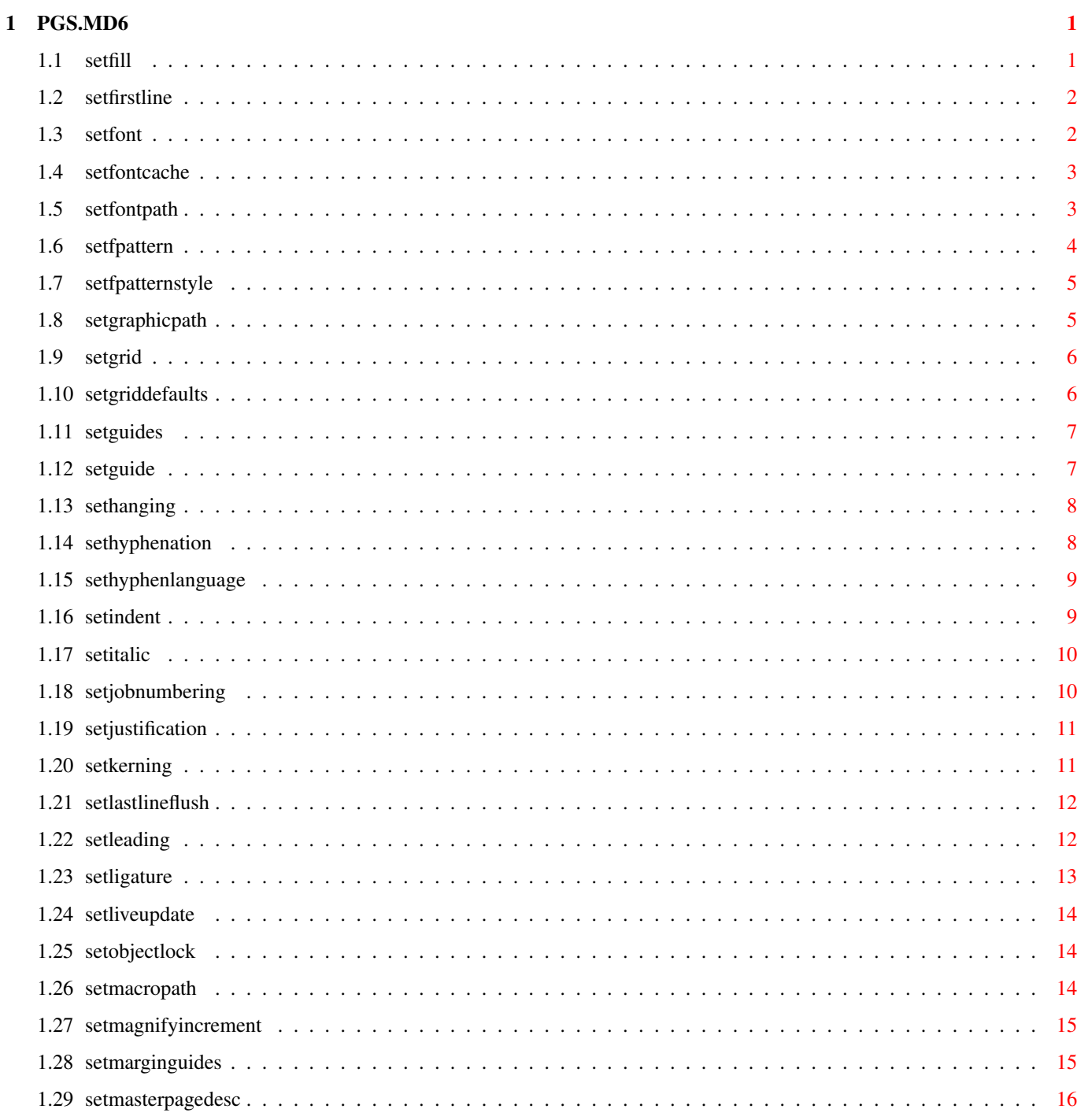

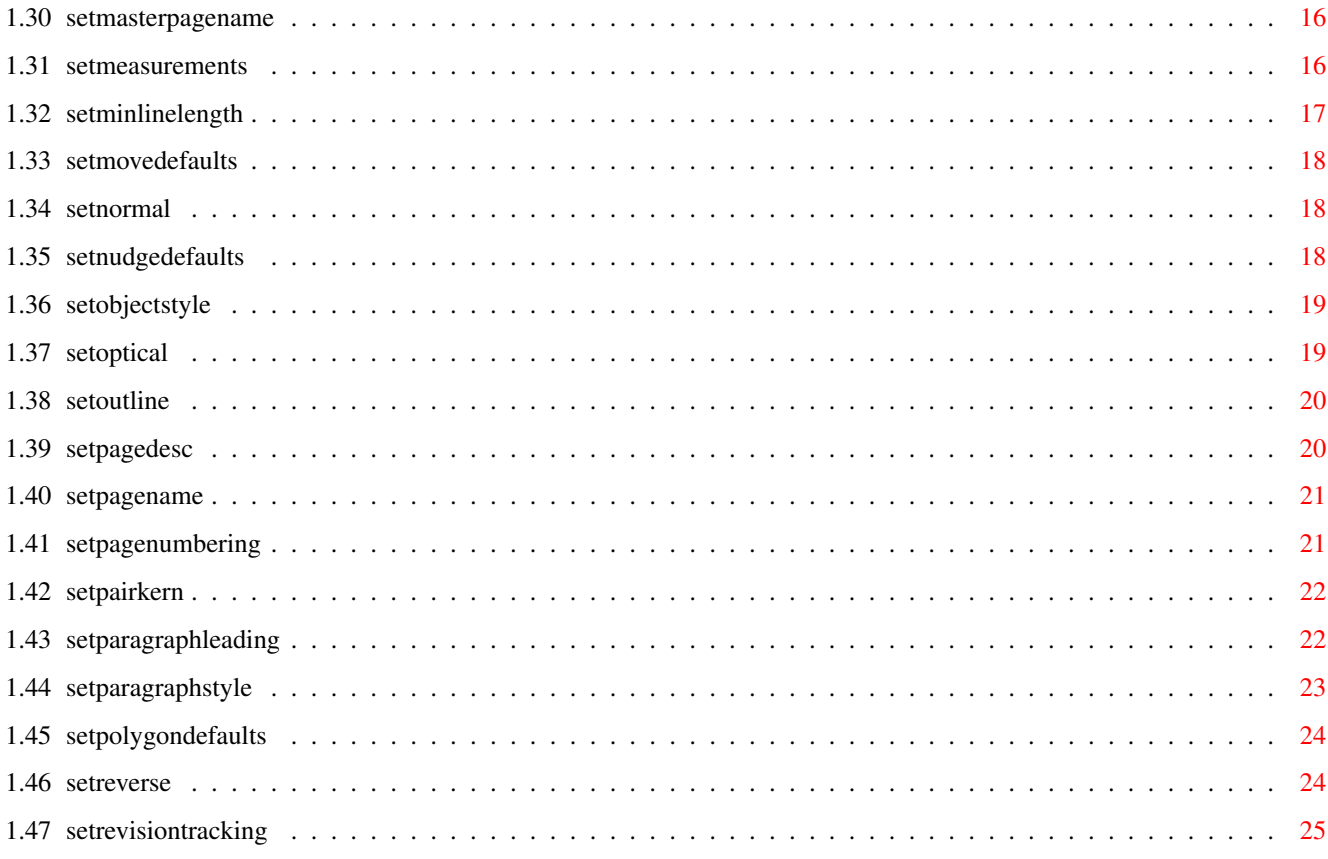

# <span id="page-5-0"></span>**Chapter 1**

# **PGS.MD6**

## <span id="page-5-1"></span>**1.1 setfill**

SETFILL

- Purpose: Sets the fill type for an object or text, or for a style tag. If object or text is chosen and nothing is selected, it sets the fill type for future objects or text, as applicable.
- Syntax: setfill <BASIC | [<GRADIENT angle/A | RADIAL offsetx/D offsety/D | SHAPE inset/D> RAMP <LINEAR | INVLINEAR | LOG | INVLOG | SIN | INVSIN | SAW | INVSAW>]> [ALL | FILL | STROKENUMBER number/I] [OBJECT | TEXT | SHADOW | REVERSE | UNDERLINE | OUTLINE] [DOCUMENT name/S | WINDOW name/S | OBJECTID number/I | STYLETAG name/S]
- Format: Parameter Values to enter BASIC sets the type to basic. GRADIENT sets the type to gradient and specifies the taper angle. RADIAL sets the type to radial and specifies the offset. SHAPE sets the type to shape and specifies the inset. RAMP sets the taper for gradient, radial and shape fills. LINEAR sets the taper type to linear. INVLINEAR sets the taper type to inverse linear. LOG sets the taper type to logrithmic. INVLOG sets the taper type to inverse logrithmic. SIN sets the taper type to a sine curve. INVSIN sets the taper type to an inverse sine curve. SAW sets the taper type to a saw tooth. INVSAW sets the taper type to an inverse saw tooth. ALL sets the fill type of the fill and all strokes. (Default) FILL sets the fill type of the fill. STROKENUMBER sets the fill type of a specific stroke number. (See note) OBJECT sets the fill type of the object, not text it may contain. (Default) TEXT sets the fill type of the text, not the object. SHADOW sets the fill type of the shadow of text. REVERSE sets the fill type of the reverse of text. UNDERLINE sets the fill type of the underline of text. OUTLINE sets the fill type of the outline stroke of text.

DOCUMENT is the document name. WINDOW is the window name. OBJECTID is the number of the object. (Default=current) STYLETAG \*\* Notes: STROKENUMBER: Strokes are numbered from 0. This is different than the program interface which numbers them from 1. The program interface limits gradient, radial and shape fill types to fills, but you can apply these to strokes via this macro, even though this may not produce useful results. Example: setfill basic setfill basic strokenumber 1 object setfill gradient 45

Command Format Object ID numbers DOCUMENT, CHAPTER, WINDOW, PAGE, MASTERPAGE, MPG, STYLETAG & ARTICLE

## <span id="page-6-0"></span>**1.2 setfirstline**

#### SETFIRSTLINE

Purpose: Sets the first line indent or outdent amount for the paragraph at the insertion point, for selected paragraphs or for a style tag. The first line's indent or outdent is relative to the left margin position which is set with SETINDENT and cannot outdent the first line to the left of the left margin.

Syntax: firstline [NONE | INDENT margin/D | OUTDENT margin/D] [DOCUMENT name/S | WINDOW name/S | STYLETAG name/S]

Format: Parameter Values to enter NONE sets the first line flush against the margin. INDENT indents the first line. OUTDENT outdents the first line. DOCUMENT is the document name. (Default=current) WINDOW is the window name. (Default=current) STYLETAG sets the first line indent/outdent for a style tag.

Example: setfirstline none setfirstline indent 0.5 styletag 'Body Text' setfirstline outdent '1p6' document 'project.doc'

Command Format DOCUMENT, CHAPTER, WINDOW, PAGE, MASTERPAGE, MPG, STYLETAG & ARTICLE

#### <span id="page-6-1"></span>**1.3 setfont**

SETFONT

```
Purpose: Sets the font at the insertion point, for selected text, or for a
        style tag.
Syntax: setfont <fontname/S>
         [DOCUMENT name/S | WINDOW name/S | STYLETAG name/S]
Format: Parameter Values to enter
        fontname is the full name of the font.
        DOCUMENT is the document name. (Default=current)
        WINDOW is the window name. (Default=current)
        STYLETAG sets the font for a styletag.
Example: setfont 'AGaramond-Semibold'
        setfont 'Titan' styletag 'Headline'
Command Format
DOCUMENT, CHAPTER, WINDOW, PAGE, MASTERPAGE, MPG, STYLETAG & ARTICLE
```
## <span id="page-7-0"></span>**1.4 setfontcache**

SETFONTCACHE

Purpose: Sets the size and limit of the font cache.

Syntax: setfontcache <size/I max/I> [SAVE]

Format: Parameter Values to enter size is the size of the font cache in kilobytes. max is the maximum height to cache in pixels. SAVE saves the setting to PageStream3.prefs.

Example: setfontcache 100 35

Command Format

## <span id="page-7-1"></span>**1.5 setfontpath**

```
SETFONTPATH
Purpose: To set the default file path for adding font paths.
Syntax: setfontpath <filepath/F> [SAVE]
Format: Parameter Values to enter
        filepath is the path for the font paths.
        SAVE saves the filepath to PageStream3.prefs.
Example: setfontpath 'PageStream3:Fonts'
```
Note: This command does not add font paths. It merely sets the default path for adding font paths in the Font Preferences requester. Use the ADDFONTPATH command for more information.

Command Format

## <span id="page-8-0"></span>**1.6 setfpattern**

SETFPATTERN

- Purpose: Sets the fill pattern for an object or text, or for a style tag. If object or text is chosen and nothing is selected, it sets the fill pattern for future objects or text, as applicable.
- Syntax: setfpattern <NONE | PATTERN pattern/S> [ALL | FILL | STROKENUMBER number/I] [OBJECT | TEXT | SHADOW | REVERSE | UNDERLINE | OUTLINE] [DOCUMENT name/S | WINDOW name/S | OBJECTID number/I | STYLETAG name/S]
- Format: Parameter Values to enter NONE sets the pattern to none. PATTERN is the pattern. (See note) ALL sets the pattern of the fill and all strokes. (Default) FILL sets the pattern of the fill. STROKENUMBER sets the pattern of a specific stroke number. (See note) OBJECT sets the pattern of the object, not text it may contain. (Default) TEXT sets the pattern of the text, not the object. SHADOW sets the pattern of the shadow of text. REVERSE sets the pattern of the reverse of text. UNDERLINE sets the pattern of the underline of text. OUTLINE sets the pattern of the outline stroke of text. DOCUMENT is the document name. WINDOW is the window name. OBJECTID is the number of the object. (Default=current) STYLETAG \*\*
- Notes: STROKENUMBER: Strokes are numbered from 0. This is different than the program interface which numbers them from 1.

PATTERN: Patterns are comprised of 8 rows of 8 dots which may be toggled on and off. Fill patterns are set using 16 hexadecimal numbers to save space; each number sets four dots.

Example: setstroke none setstroke pattern ff00ff00ff0ff00 fill

Command Format Object ID numbers DOCUMENT, CHAPTER, WINDOW, PAGE, MASTERPAGE, MPG, STYLETAG & ARTICLE

# <span id="page-9-0"></span>**1.7 setfpatternstyle**

#### SETFPATTERNSTYLE

- Purpose: Sets the fill pattern style tag for the selected object(s). If no objects are selected, it sets the fill pattern style for future objects.
- Syntax: setfpatternstyle <patternname/S> [ALL | FILL | STROKENUMBER number/I] [OBJECT | TEXT | SHADOW | REVERSE | UNDERLINE | OUTLINE] [DOCUMENT name/S | WINDOW name/S | OBJECTID number/I | STYLETAG name/S]
- Format: Parameter Values to enter patternname is the fill pattern style to set. ALL sets the fill pattern of the fill and all strokes. (Default) FILL sets the fill pattern of the fill. STROKENUMBER sets the fill pattern of a specific stroke number. (See note) OBJECT sets the fill pattern of the object, not text it may contain. (Default) TEXT sets the fill pattern of the text, not the object. SHADOW sets the fill pattern of the shadow of text. REVERSE sets the fill pattern of the reverse of text. UNDERLINE sets the fill pattern of the underline of text. OUTLINE sets the fill pattern of the outline stroke of text. DOCUMENT is the document name. WINDOW is the window name. OBJECTID is the number of the object. (Default=current) STYLETAG \*\*
- Notes: STROKENUMBER: Strokes are numbered from 0. This is different than the program interface which numbers them from 1.

Example: setfpatternstyle '15' setfpatternstyle 'Bricks' fill object

Command Format Object ID numbers DOCUMENT, CHAPTER, WINDOW, PAGE, MASTERPAGE, MPG, STYLETAG & ARTICLE

### <span id="page-9-1"></span>**1.8 setgraphicpath**

SETGRAPHICPATH Purpose: To set the default file path for placing and exporting graphics. Syntax: setgraphicpath <filepath/F> [SAVE] Format: Parameter Values to enter filepath is the path for the files. SAVE saves the filepath to PageStream3.prefs.

Example: setgraphicpath 'Brilliance:Pictures'

Command Format

## <span id="page-10-0"></span>**1.9 setgrid**

SETGRID

Purpose: Sets the display and/or drawing grids for a master page.

Syntax: setgrid [SNAP spacex/D spacey/D] [SNAPALL | SNAPRANGE rangex/D rangey/D] [SNAPOFFSET offsetx/D offsety/D] [DISPLAYINTERVAL intervalx/I intervaly/I] [DISPLAYOFFSET offsetx/I offsety/I] [SAVE] [MASTERPAGE name/S]

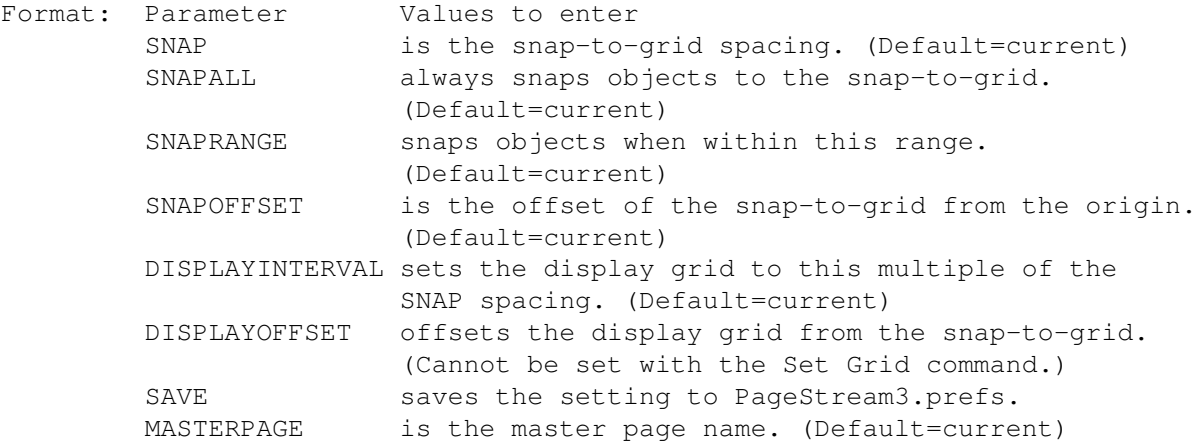

Notes: Grid spacing and strength are part of the master page description. The snap-to-grid toggle is part of the window settings.

Example: setgrid snap 0.25 0.25 snaprange 0.0625 0.0625

See also SNAPTOGRID

Command Format DOCUMENT, CHAPTER, WINDOW, PAGE, MASTERPAGE, MPG, STYLETAG & ARTICLE

## <span id="page-10-1"></span>**1.10 setgriddefaults**

SETGRIDDEFAULTS

Purpose: Sets the default divisions for grid objects.

Syntax: setgriddefaults [DIVISIONS cellsx/I cellsy/I] [SAVE]

Format: Parameter Values to enter DIVISIONS are the number of grid cells in each direction. SAVE saves the set values to PageStream3. Prefs.

Note: This command affects grid objects, not the snap-to-grid.

Example: setgriddefaults divisions 3 9 save

Command Format DOCUMENT, CHAPTER, WINDOW, PAGE, MASTERPAGE, MPG, STYLETAG & ARTICLE

#### <span id="page-11-0"></span>**1.11 setguides**

#### SETGUIDES

Purpose: Sets new guide(s) for a master page.

Syntax: setguides [HORIZONTAL | VERTICAL] <AT {position/D}> [MPG name/S]

Format: Parameter Values to enter HORIZONTAL specifies horizontal guides VERTICAL specifies vertical guides AT are the position(s) of the new guide(s). MPG is the master page name and side.

Example: setguides vertical at 2.5 mpg left

See also

SETGUIDE , ADDGUIDES, DELETEGUIDES, SNAPTOGUIDES.

Command Format DOCUMENT, CHAPTER, WINDOW, PAGE, MASTERPAGE, MPG, STYLETAG & ARTICLE

# <span id="page-11-1"></span>**1.12 setguide**

#### SETGUIDE

Purpose: Sets how guides will snap for a master page.

- Syntax: setguide [SNAPALL | SNAPRANGE rangex/D rangey/D] [MASTERPAGE name/S]
- Format: Parameter Values to enter SNAPALL always snaps objects to the guides. (Default=current) SNAPRANGE snaps objects when within this range. (Default=current) MASTERPAGE is the master page name.
- Notes: Guide position and strength are part of the master page description. The snap-to-guide toggle is part of the window settings.

Example: setguide snapall masterpage '2 Columns'

See also

SETGUIDES , ADDGUIDES, DELETEGUIDES, SNAPTOGUIDES.

Command Format DOCUMENT, CHAPTER, WINDOW, PAGE, MASTERPAGE, MPG, STYLETAG & ARTICLE

## <span id="page-12-0"></span>**1.13 sethanging**

SETHANGING

- Purpose: Toggles hanging punctuation at the insertion point, for selected text or for a style tag.
- Syntax: sethanging <ON|OFF> [DOCUMENT name/S | WINDOW name/S | STYLETAG name/S]
- Format: Parameter Values to enter ON|OFF toggles hanging punctuation on or off. (Default=current) DOCUMENT is the document name. (Default=current) WINDOW is the window name. (Default=current) STYLETAG sets hanging punctuation for a style tag.
- Example: sethanging on sethanging off document 'project.doc' sethanging on styletag 'Body Text'

Command Format DOCUMENT, CHAPTER, WINDOW, PAGE, MASTERPAGE, MPG, STYLETAG & ARTICLE

#### <span id="page-12-1"></span>**1.14 sethyphenation**

#### SETHYPHENATION

- Purpose: Sets hyphenation options at the insertion point, for selected text or for a style tag.
- Syntax: sethyphenation <ON|OFF> <ZONE zone/D inarow/I> [DOCUMENT name/S | WINDOW name/S | STYLETAG name/S]
- Format: Parameter Values to enter ON|OFF toggles auto hyphenation on or off. ZONE is the hyphenation zone and maximum hyphens in a row. DOCUMENT is the document name. (Default=current) WINDOW is the window name. (Default=current) STYLETAG sets the hyphenation options for a style tag.
- Notes: The zone is measured in the horizontal measurement system units unless specified otherwise.
- Example: sethyphenation on sethyphenation zone 0.5 2 sethyphenation off styletag 'Headline'

See also

SETHYPHENLANGUAGE Command Format DOCUMENT, CHAPTER, WINDOW, PAGE, MASTERPAGE, MPG, STYLETAG & ARTICLE

### <span id="page-13-0"></span>**1.15 sethyphenlanguage**

#### SETHYPHENLANGUAGE

- Purpose: Sets hyphenation options at the insertion point, for selected text or for a style tag.
- Syntax: sethyphenlanguage <name/S> [MINSIZES word/I before/I after/I <LOWERONLY | UPPERLOWER>] [DOCUMENT name/S | WINDOW name/S | STYLETAG name/S]
- Format: Parameter Values to enter name is the name of the language to use for hyphenation. MINSIZES sets the smallest word to hyphenate, and the minimum characters before and after the hyphen. LOWERONLY hyphenates lowercase words only. UPPERLOWER hyphenates all words. DOCUMENT is the document name. (Default=current) WINDOW is the window name. (Default=current) STYLETAG sets the hyphenation options for a style tag.
- Notes: The options available for language depend on which languages are installed in the SoftLogik:Engines directory.
- Example: sethyphenlanguage American minsizes 5 2 2 loweronly sethyphenlanguage Français minsizes 6 3 2 upperlower styletag 'Body Text'

See also

SETHYPHENATION Command Format DOCUMENT, CHAPTER, WINDOW, PAGE, MASTERPAGE, MPG, STYLETAG & ARTICLE

#### <span id="page-13-1"></span>**1.16 setindent**

SETINDENT

Purpose: Sets the left and right margin indents for the paragraph at the at the insertion point, for selected paragraphs or for a style tag. Syntax: setindent [NONE | LEFTRIGHT left/D right/D] [DOCUMENT name/S | WINDOW name/S | STYLETAG name/S] Format: Parameter Values to enter NONE sets the margins to the edges of the column. LEFTRIGHT is the left and right margin indents. DOCUMENT is the document name. (Default=current)

WINDOW is the window name. (Default=current) STYLETAG sets the indents for a style tag. Example: setindent none setindent leftright 0.5 0.5 styletag 'Body Text' setindent leftright 0.5 0 document 'project.doc' Command Format DOCUMENT, CHAPTER, WINDOW, PAGE, MASTERPAGE, MPG, STYLETAG & ARTICLE

## <span id="page-14-0"></span>**1.17 setitalic**

SETITALIC

- Purpose: Sets the italic style option at the insertion point, for selected text or for a style tag.
- Syntax: setitalic <OFF | STANDARD | BACKSLANT | CUSTOM angle/A> [DOCUMENT name/S | WINDOW name/S | STYLETAG name/S]
- Format: Parameter Values to enter OFF toggles off the style. STANDARD is the default italic style. (15\textdegree{}) BACKSLANT is the default backslant style. (-15\textdegree{}) CUSTOM sets a custom slant. (-180 to 180\textdegree{}) (positive  $\leftrightarrow$ values italicize, negative backslant) DOCUMENT is the document name. (Default=current) WINDOW is the window name. (Default=current) STYLETAG sets the italic style for a style tag.
- Notes: If the STANDARD option is chosen and the font does not have a true italic style, the roman style will be slanted 15\textdegree{}.
- Example: setitalic off setitalic custom '-25' document 'project.doc' setitalic backslant styletag 'Backwards Text'

Command Format DOCUMENT, CHAPTER, WINDOW, PAGE, MASTERPAGE, MPG, STYLETAG & ARTICLE

## <span id="page-14-1"></span>**1.18 setjobnumbering**

SETJOBNUMBERING Purpose: Changes the job numbering status. Syntax: setjobnumbering [ON | OFF | TOGGLE] [NAME name/S] [NEXTNUMBER number/I] [SAVE] Format: Parameter Values to enter ON toggles on job numbering.

OFF toggles off job numbering. TOGGLE toggles job numbering on and off. NAME is the job number prefix. NEXTNUMBER is the next job number to use. SAVE saves the values to the PageStream3.prefs file.

Note: The TOGGLE parameter may not be used in conjunction with the SAVE parameter.

Example: setjobnumbering on name JML nextnumber 128 save

Command Format

## <span id="page-15-0"></span>**1.19 setjustification**

SETJUSTIFICATION

- Purpose: Sets the justification option at the insertion point, for selected text or for a style tag.
- Syntax: setjustification [FLUSH | LEFT | CENTER | RIGHT] [DOCUMENT name/S | WINDOW name/S | STYLETAG name/S]
- Format: Parameter Values to enter FLUSH sets justified text. (Flush left and right) LEFT sets block left text. (Flush left, ragged right) CENTER sets centered text. (Ragged left and right) RIGHT sets block right text. (Ragged left, flush right) DOCUMENT is the document name. (Default=current) WINDOW is the window name. (Default=current) STYLETAG sets the justification for a style tag.
- Example: setjustification center set justification flush document 'project.doc' setjustification left styletag 'Body Text'

Command Format DOCUMENT, CHAPTER, WINDOW, PAGE, MASTERPAGE, MPG, STYLETAG & ARTICLE

## <span id="page-15-1"></span>**1.20 setkerning**

SETKERNING

- Purpose: Sets the kerning options at the insertion point, for selected text or for a style tag.
- Syntax: setkerning <ON|OFF> [KERNABOVE size/D] [DOCUMENT name/S | WINDOW name/S | STYLETAG name/S]
- Format: Parameter Values to enter ON|OFF toggles automatic kerning on or off. (Default=current) KERNABOVE kerns text only above a certain size.

DOCUMENT is the document name. (Default=current) WINDOW is the window name. (Default=current) STYLETAG sets the kerning options for a style tag. Example: setkerning on setkerning off document 'project.doc' setkerning on kernabove 5 styletag 'Body Text' Command Format DOCUMENT, CHAPTER, WINDOW, PAGE, MASTERPAGE, MPG, STYLETAG & ARTICLE

# <span id="page-16-0"></span>**1.21 setlastlineflush**

SETLASTLINEFLUSH

- Purpose: Sets the last line flush zone at the insertion point, for selected text or for a style tag.
- Syntax: setlastlineflush <zone/D> [DOCUMENT name/S | WINDOW name/S | STYLETAG name/S]
- Format: Parameter Values to enter zone is the last line flush zone. DOCUMENT is the document name. (Default=current) WINDOW is the window name. (Default=current) STYLETAG sets the last line flush zone for a style tag.
- Notes: The zone is measured in the horizontal measurement system units unless specified otherwise.
- Example: setlastlineflush 0.75 setlastlineflush '8p' document 'project.doc' setlastlineflush 1 styletag 'Special Format'

Command Format DOCUMENT, CHAPTER, WINDOW, PAGE, MASTERPAGE, MPG, STYLETAG & ARTICLE

## <span id="page-16-1"></span>**1.22 setleading**

SETLEADING

- Purpose: Sets the leading at the insertion point, for selected text or for a style tag.
- Syntax: setleading [AUTOMATIC leading/D | FIXED leading/D | RELATIVE leading/P | LOCALGRID spacing/D | GLOBALGRID] [MAINTAIN <ON|OFF>] [DOCUMENT name/S | WINDOW name/S | STYLETAG name/S]
- Format: Parameter Values to enter AUTOMATIC is automatic line spacing. FIXED is fixed leading.

RELATIVE is relative leading. LOCALGRID is the local leading grid. (No interface equivalent) GLOBALGRID locks text to the global leading grid. MAINTAIN toggles the maintain leading option on or off. DOCUMENT is the document name. (Default=current) WINDOW is the window name. (Default=current) STYLETAG sets the leading for a style tag. Notes: Automatic, fixed and grid leading are measured in the text measurement system unless specified otherwise, while relative leading is a percentage of the type size. A local leading grid is one that can be set for a block of text to align it to a grid offset from the ruler origin. A global leading grid is set for the document as a whole and works in a similar manner. The global grid is set with the SETBASELINEGRID command. Example: setleading automatic 3 setleading relative 120 'project.doc' setleading fixed '14pt' setleading globalgrid styletag 'Body Text'

Command Format DOCUMENT, CHAPTER, WINDOW, PAGE, MASTERPAGE, MPG, STYLETAG & ARTICLE

#### <span id="page-17-0"></span>**1.23 setligature**

SETLIGATURE

Purpose: Sets the ligature options at the insertion point, for selected text or for a style tag. Syntax: setligature [ON|OFF] [<ANY | NOFFIFFL> min/P max/P] [DOCUMENT name/S | WINDOW name/S | STYLETAG name/S] Format: Parameter Values to enter ON|OFF toggles auto ligatures on or off. ANY sets autoligatures to do all supported ligatures. NOFFIFFL sets autoligatures to do all bug ffi and ffl ligatures. min is the minimum track range for autoligatures. (-100 to 100%) max is the maximum track range for autoligatures. (-100 to 100%) DOCUMENT is the document name. (Default=current) WINDOW is the window name. (Default=current) STYLETAG sets the ligature options for a style tag. Example: setligature on setligature on noffiffl '-30 25' setligature on any '-20 20' styletag 'Body Text' Command Format DOCUMENT, CHAPTER, WINDOW, PAGE, MASTERPAGE, MPG, STYLETAG & ARTICLE

#### <span id="page-18-0"></span>**1.24 setliveupdate**

SETLIVEUPDATE

Purpose: Changes the live update status.

Syntax: setliveupdate [SCROLL <ON | OFF | TOGGLE>] [DRAG <ON | OFF | TOGGLE>] [SAVE] Format: Parameter Values to enter SCROLL sets the autoscroll status. DRAG sets the autodraw status. ON toggles on the option. OFF toggles off the option. TOGGLE toggles the option on and off. SAVE saves the settings to the PageStream3.prefs file. Note: The TOGGLE parameter may not be used in conjunction with the SAVE parameter. Example: setliveupdatestatus scroll on drag off save

Command Format

## <span id="page-18-1"></span>**1.25 setobjectlock**

SETOBJECTLOCK

Purpose: Changes the lock status of an object.

- Syntax: setobjectlock <ON | OFF | TOGGLE> [DOCUMENT name/S | WINDOW name/S | OBJECTID number/I]
- Format: Parameter Values to enter ON locks the object. OFF unlocks the object. TOGGLE toggles the lock on and off. DOCUMENT is the document name. (Default=current) WINDOW is the window name. (Default=current) OBJECTID is the number of the object to manipulate.
- Example: setobjectlock on setobjectlock toggle document 'Project.doc'

Command Format Object ID numbers DOCUMENT, CHAPTER, WINDOW, PAGE, MASTERPAGE, MPG, STYLETAG & ARTICLE

#### <span id="page-18-2"></span>**1.26 setmacropath**

SETMACROPATH

- Purpose: To set the default file path for executing and exporting external ARexx macros, and for loading and saving the PageStream3.macros file.
- Syntax: setmacropath <filepath/F> [SAVE]
- Format: Parameter Values to enter filepath is the path for the files. SAVE saves the filepath to PageStream3.prefs.
- Example: setmacropath 'Rexx:'

Command Format

#### <span id="page-19-0"></span>**1.27 setmagnifyincrement**

SETMAGNIFYINCREMENT

Purpose: Sets the default increment for the Magnify tool.

Syntax: setmagnifyincrement [SCALE increment/P] [SAVE]

- Format: Parameter Values to enter SCALE is the magnification increment in percent. (>100) SAVE saves the set values to PageStream3. Prefs.
- Note: To double the magnification level with the Magnify tool, set SCALE to 200. (Shift Magnify will then halve the magnification.)

Example: setmagnifyincrement 150 save

Command Format DOCUMENT, CHAPTER, WINDOW, PAGE, MASTERPAGE, MPG, STYLETAG & ARTICLE

## <span id="page-19-1"></span>**1.28 setmarginguides**

SETMARGINGUIDES

- Purpose: Change the margin guides of a master page in a document or chapter.
- Syntax: setmarginguides <inside/D outside/D top/D bottom/D> [SAVE] [MASTERPAGE name/S]
- Format: Parameter Values to enter inside is the inside or left margin guide position. outside is the outside or right margin guide position. top is the top margin guide position. bottom is the bottom margin guide position. SAVE saves the setting to PageStream3.prefs. MASTERPAGE is the master page name. (Default=current)

Example: setmarginguides 1 0.75 1 1.25 masterpage '2 Column Layout' setmarginguides 1 1 1 1 Command Format

DOCUMENT, CHAPTER, WINDOW, PAGE, MASTERPAGE, MPG, STYLETAG & ARTICLE

#### <span id="page-20-0"></span>**1.29 setmasterpagedesc**

SETMASTERPAGEDESC

Purpose: Set the description for a master page in a document or chapter.

Syntax: setmasterpagedesc <description/S> [MASTERPAGE name/S]

Format: Parameter Values to enter description is the text to enter for the master page description. MASTERPAGE is the master page name. (Default=current)

Example: setmasterpagedesc 'Use for inside newsletter pages.'

Command Format DOCUMENT, CHAPTER, WINDOW, PAGE, MASTERPAGE, MPG, STYLETAG & ARTICLE

#### <span id="page-20-1"></span>**1.30 setmasterpagename**

SETMASTERPAGENAME

Purpose: Set the name of a master page.

- Syntax: setmasterpagename <masterpagename/S> [MASTERPAGE name/S]
- Format: Parameter Values to enter masterpagename is the new name of the master page. MASTERPAGE is the old master page name. (Default=current)
- Example: setmasterpagename '2 Column Layout' 'Default Master Page'

Command Format DOCUMENT, CHAPTER, WINDOW, PAGE, MASTERPAGE, MPG, STYLETAG & ARTICLE

#### <span id="page-20-2"></span>**1.31 setmeasurements**

SETMEASUREMENTS

Purpose: Set the default measurement system units.

Syntax: setmeasurements [COORDINATE horzunits/S vertunits/S] [TEXT units/S] [RELATIVE units/S] [FROM <PAGE | SPREAD>] [SAVE]

Format: Parameter Values to enter

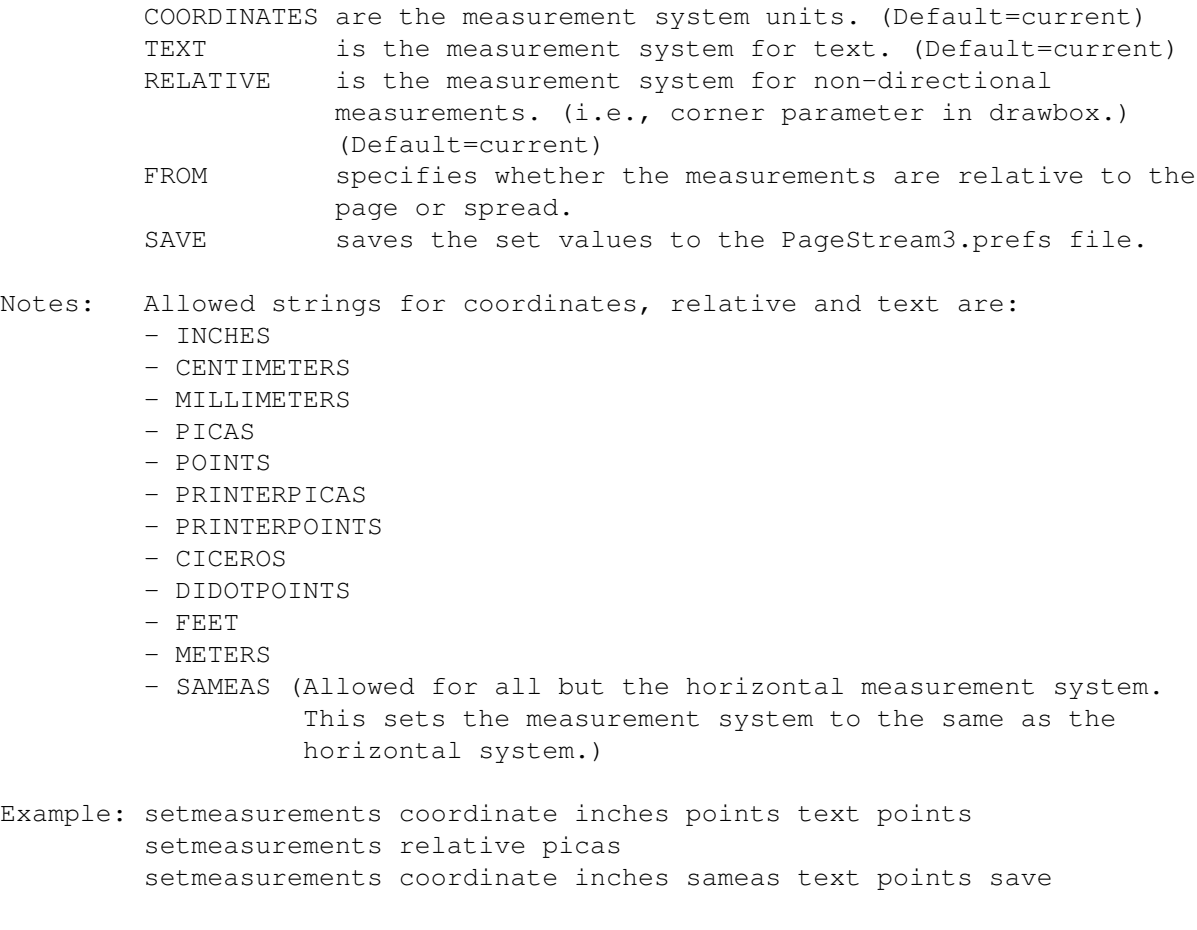

Command Format

## <span id="page-21-0"></span>**1.32 setminlinelength**

```
SETMINLINELENGTH
```
Purpose: Sets the minimum line length at the insertion point, for selected text or for a style tag. This is the minimum length of a line on which PageStream will try to fit a line of text. If the column is narrower than the minimum line length, or more likely, if text runaround an object shortens the usable line length to less than this value, PageStream will not place text on this line.

```
Syntax: setminlinelength <length/D>
         [DOCUMENT name/S | WINDOW name/S | STYLETAG name/S]
```
Format: Parameter Values to enter length is the minimum line length. (Default =  $0.5"$ ) DOCUMENT is the document name. (Default=current) WINDOW is the window name. (Default=current) STYLETAG sets the minimum line length for a style tag.

Notes: The length is measured in the horizontal measurement system units unless specified otherwise.

Example: setminlinelength 0.75

setminlinelength '8p' document 'project.doc' setminlinelength 0.5 styletag 'Special Format' Command Format DOCUMENT, CHAPTER, WINDOW, PAGE, MASTERPAGE, MPG, STYLETAG & ARTICLE

## <span id="page-22-0"></span>**1.33 setmovedefaults**

SETMOVEDEFAULT

Purpose: Set the default move amount. Syntax: setmovedefaults [OFFSET movex/D movey/D] [SNAP | NOSNAP] [SAVE]

Format: Parameter Values to enter OFFSET is the amount to move objects. SNAP snaps objects to the closest grid points after moving. NOSNAP ignores the snaptogrid settings. SAVE saves the move settings to PageStream3.prefs.

Example: setmovedefault offset 0.25 1 snap save

See also MOVE.

Command Format

#### <span id="page-22-1"></span>**1.34 setnormal**

SETNORMAL

```
Purpose: Sets the normal style option at the insertion point, for selected
        text or for a style tag, and toggles off any other type styles.
Syntax: setnormal [DOCUMENT name/S | WINDOW name/S | STYLETAG name/S]
Format: Parameter Values to enter
        DOCUMENT is the document name. (Default=current)
        WINDOW is the window name. (Default=current)
        STYLETAG sets the normal style for a style tag.
Example: setnormal
        setnormal document 'project.doc'
Command Format
DOCUMENT, CHAPTER, WINDOW, PAGE, MASTERPAGE, MPG, STYLETAG & ARTICLE
```
### <span id="page-22-2"></span>**1.35 setnudgedefaults**

SETNUDGEDEFAULTS

Purpose: Set the default nudge amount.

Syntax: setnudgedefaults <nudge/D> [SAVE]

- Format: Parameter Values to enter nudge is the amount to nudge objects. SAVE saves the nudge setting to PageStream3.prefs.
- Note: nudge is unsigned because the NUDGE command determines the nudge direction.
- Example: setnudgedefaults 0.125 save

See also NUDGE.

Command Format

#### <span id="page-23-0"></span>**1.36 setobjectstyle**

SETOBJECTSTYLE

```
Purpose: Sets the object style tag for the selected object(s). If no objects
         are selected, it sets the object style for future objects.
```

```
Syntax: setobjectstyle <stylename/S>
        [DOCUMENT name/S | WINDOW name/S | OBJECTID number/I | STYLETAG name/S]
```
Format: Parameter Values to enter stylename is the object style to set. DOCUMENT is the document name. WINDOW is the window name. OBJECTID is the number of the object. (Default=current) STYLETAG \*\*

Example: setobjectstyle 'CoolBlend'

```
Command Format
Object ID numbers
DOCUMENT, CHAPTER, WINDOW, PAGE, MASTERPAGE, MPG, STYLETAG & ARTICLE
```
#### <span id="page-23-1"></span>**1.37 setoptical**

SETOPTICAL

Purpose: Toggles optical alignment at the insertion point, for selected text or for a style tag.

Syntax: setoptical <ON|OFF> [DOCUMENT name/S | WINDOW name/S | STYLETAG name/S] Format: Parameter Values to enter ON|OFF toggles optical alignment on or off. (Default=current) DOCUMENT is the document name. (Default=current) WINDOW is the window name. (Default=current) STYLETAG sets optical alignment for a style tag. Example: setoptical on setoptical off document 'project.doc' setoptical on styletag 'Body Text' Command Format

DOCUMENT, CHAPTER, WINDOW, PAGE, MASTERPAGE, MPG, STYLETAG & ARTICLE

#### <span id="page-24-0"></span>**1.38 setoutline**

SETOUTLINE

- Purpose: Sets the outline style option at the insertion point, for selected text or for a style tag.
- Syntax: setoutline <OFF | STANDARD | CUSTOM> [DOCUMENT name/S | WINDOW name/S | STYLETAG name/S]
- Format: Parameter Values to enter OFF toggles off the style. STANDARD is the default outline style. CUSTOM sets custom stroke and color attributes for the outline. DOCUMENT is the document name. (Default=current) WINDOW is the window name. (Default=current) STYLETAG sets the outline style for a style tag.

```
Notes: The standard outline style is:
        - line: 0.5pt stroke
        - color: Black
        - fill: White
```
You can actually set a fill style for outlined text. The Outline type style is really just a shortcut for an alternate combination of line and fill attributes, and the preset alternate is normal outline.

Example: setoutline off setoutline custom document 'project.doc' setoutline standard styletag 'Outlined Text'

Command Format DOCUMENT, CHAPTER, WINDOW, PAGE, MASTERPAGE, MPG, STYLETAG & ARTICLE

#### <span id="page-24-1"></span>**1.39 setpagedesc**

SETPAGEDESC

Purpose: Set the description for a page in a document or chapter.

Syntax: setpagedesc <description/S> [PAGE number/S]

Format: Parameter Values to enter description is the text to enter for the page description. PAGE is the page number. (Default=current)

Example: setpagedesc 'Alternate title page' page 7

Command Format DOCUMENT, CHAPTER, WINDOW, PAGE, MASTERPAGE, MPG, STYLETAG & ARTICLE

#### <span id="page-25-0"></span>**1.40 setpagename**

SETPAGENAME

Purpose: Rename a page in a document or chapter.

Syntax: setpagename <pagename/S> [PAGE number/S]

Format: Parameter Values to enter pagename is the new name of the page. PAGE is the page number. (Default=current)

Example: setpagename 'My page' page 'Your page'

Command Format DOCUMENT, CHAPTER, WINDOW, PAGE, MASTERPAGE, MPG, STYLETAG & ARTICLE

## <span id="page-25-1"></span>**1.41 setpagenumbering**

SETPAGENUMBERING

- Purpose: Sets the page numbering system for pages in a chapter or document. All pages inside the specified (or current) chapter or document will be affected.
- Syntax: setpagenumbering [START <AUTOMATIC | AUTOODD | AUTOEVEN | CUSTOM start/I> <LENGTH <AUTOMATIC | CUSTOM length/I>] [MASTERPAGE name/S] [CHAPTER name/S | WINDOW name/S]
- Format: Parameter Values to enter START is the starting page number. AUTOMATIC is automatic (normal) page numbering. In a document without chapters, will start on page 1. In a document with chapters, will start on the next available page number. AUTOODD forces the first page to start on an odd number.

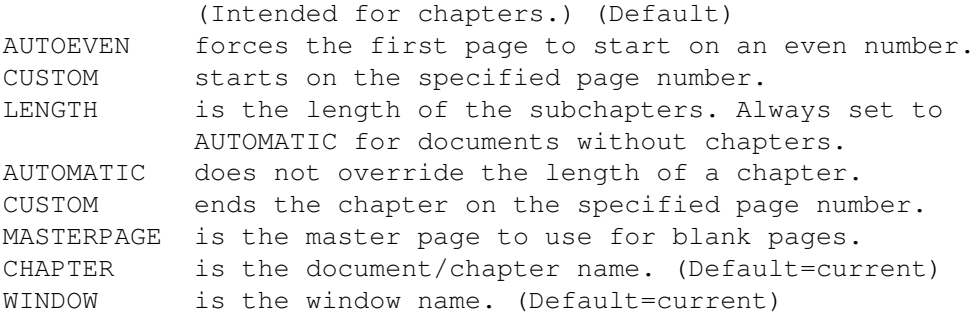

Example: setpagenumbering start automatic length automatic setpagenumbering start autoodd length automatic

Command Format

DOCUMENT, CHAPTER, WINDOW, PAGE, MASTERPAGE, MPG, STYLETAG & ARTICLE

## <span id="page-26-0"></span>**1.42 setpairkern**

#### SETPAIRKERN

- Purpose: Sets the manual kerning for the character pair at the insertion point. This command can only be used when the insertion point is between two characters and text is not selected.
- Syntax: setpairkern <AMOUNT kern/D> [DOCUMENT name/S | WINDOW name/S]
- Format: Parameter Values to enter AMOUNT sets manual kerning. (-327 to 327) DOCUMENT is the document name. (Default=current) WINDOW is the window name. (Default=current)
- Notes: If the charater pair are also automatically kerned, the pair kerning will still be measured from zero, but will be applied on top of the automatic design kerning.

Kerning units are 1/100th of an em space.

Example: setpairkern amount '-10.5' document 'project.doc'

Command Format DOCUMENT, CHAPTER, WINDOW, PAGE, MASTERPAGE, MPG, STYLETAG & ARTICLE

## <span id="page-26-1"></span>**1.43 setparagraphleading**

SETPARAGRAPHLEADING

Purpose: Sets the inter-paragraph spacing for the paragraph at the insertion point, for selected paragraphs or for a style tag.

Syntax: setparagraphleading [BEFORE <NONE | FIXED leading/D |

RELATIVE leading/P | LOCALGRID spacing/D | GLOBALGRID>] [AFTER <NONE | FIXED leading/D | RELATIVE leading/P | LOCALGRID spacing/D | GLOBALGRID>] [DOCUMENT name/S | WINDOW name/S | STYLETAG name/S]

- Format: Parameter Values to enter BEFORE sets the before paragraph spacing. AFTER sets the after paragraph spacing. NONE sets no paragraph spacing. FIXED is fixed paragraph spacing. RELATIVE is relative paragraph spacing. LOCALGRID is the local leading grid. (No interface equivalent) GLOBALGRID locks text to the global leading grid. DOCUMENT is the document name. (Default=current) WINDOW is the window name. (Default=current) STYLETAG sets the paragraph spacing for a style tag.
- Notes: Automatic, fixed and grid leading are measured in the text measurement system unless specified otherwise, while relative leading is a percentage of the type size.

A local leading grid is one that can be set for a block of text to align it to a grid offset from the ruler origin. A global leading grid is set for the document as a whole and works in a similar manner.

Example: setparagraphleading before globalgrid styletag 'Body Text' setparagraphleading after relative 120 'project.doc' setparagraphleading before fixed '14pt' after sameasleading

Command Format DOCUMENT, CHAPTER, WINDOW, PAGE, MASTERPAGE, MPG, STYLETAG & ARTICLE

#### <span id="page-27-0"></span>**1.44 setparagraphstyle**

SETPARAGRAPHSTYLE

- Purpose: Sets the paragraph style for the paragraph at the insertion point or for selected paragraphs.
- Syntax: setparagraphstyle <stylename/S> [DOCUMENT name/S | WINDOW name/S | STYLETAG name/S]
- Format: Parameter Values to enter stylename is the paragraph style to set. DOCUMENT is the document name. (Default=current) WINDOW is the window name. (Default=current) STYLETAG \*\*

Example: setparagraphstyle 'Body Text'

Command Format DOCUMENT, CHAPTER, WINDOW, PAGE, MASTERPAGE, MPG, STYLETAG & ARTICLE

# <span id="page-28-0"></span>**1.45 setpolygondefaults**

SETPOLYGONDEFAULTS

Purpose: Sets the default type of polygons drawn.

Syntax: setpolygondefaults [SIDES number/I] [OFFSETANGLE angle/A] [DEFLECTION amount/D] [ANGLEDEFLECTION amount/D] [NORMAL | STAR | PUFFY | SCALLOP | WAVY] [SAVE]

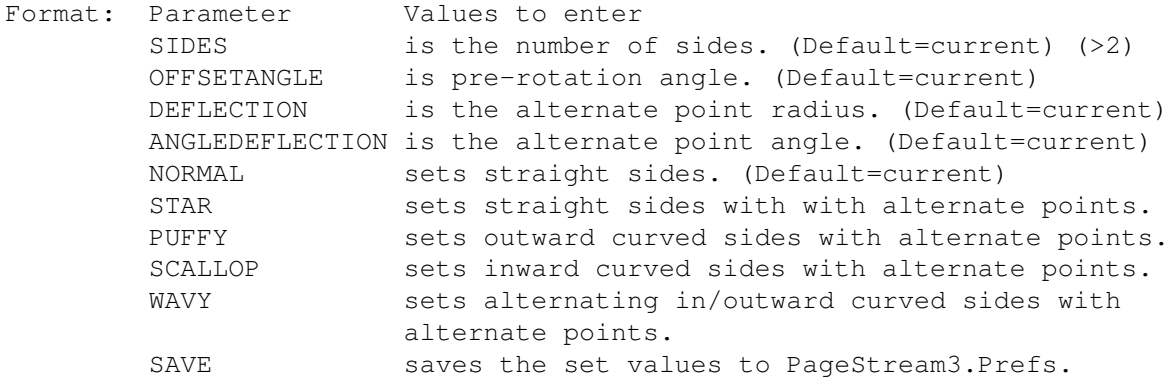

Example: setpolygondefaults sides 6 puffy save

Command Format

#### <span id="page-28-1"></span>**1.46 setreverse**

SETREVERSE

Purpose: Sets the reverse style option at the insertion point, for selected text or for a style tag. Syntax: setreverse <OFF | STANDARD | CUSTOM offsetleft/P offsettop/P offsetright/P offsetbottom/P> [DOCUMENT name/S | WINDOW name/S | STYLETAG name/S] Format: Parameter Values to enter OFF toggles off the style. STANDARD is the default reverse style. CUSTOM sets a custom offset, fill and color attributes for the reverse type. DOCUMENT is the document name. (Default=current) WINDOW is the window name. (Default=current) STYLETAG sets the reverse style for a style tag. Notes: The standard single reverse style is: - text color: white - reverse color: black - offsetleft: 0% - offsettop: 0% - offsetright: 0% - offsetbottom: 0%

When you specify a color for reverse type, you specify the foreground color. The background color is always the text color. Example: setreverse standard setreverse custom 15 20 25 15 document 'project.doc' setreverse custom 10 10 10 10 styletag 'Reverse 10' \*\* how to set color for reverse? Command Format DOCUMENT, CHAPTER, WINDOW, PAGE, MASTERPAGE, MPG, STYLETAG & ARTICLE

# <span id="page-29-0"></span>**1.47 setrevisiontracking**

SETREVISIONTRACKING

Purpose: Toggles revision tracking on or off.

Syntax: setrevisiontracking [ON | OFF | TOGGLE] [SAVE]

- Format: Parameter Values to enter ON toggles on revision tracking. OFF toggles off revision tracking. TOGGLE toggles revision tracking on or off. SAVE saves the set values to the PageStream3. Prefs file.
- Note: The TOGGLE parameter may not be used in conjunction with the SAVE parameter.
- Example: setrevisiontracking on setrevisiontracking off save
- See also SAVEDOCUMENT

Command Format